## Package 'modelimpact'

May 6, 2021

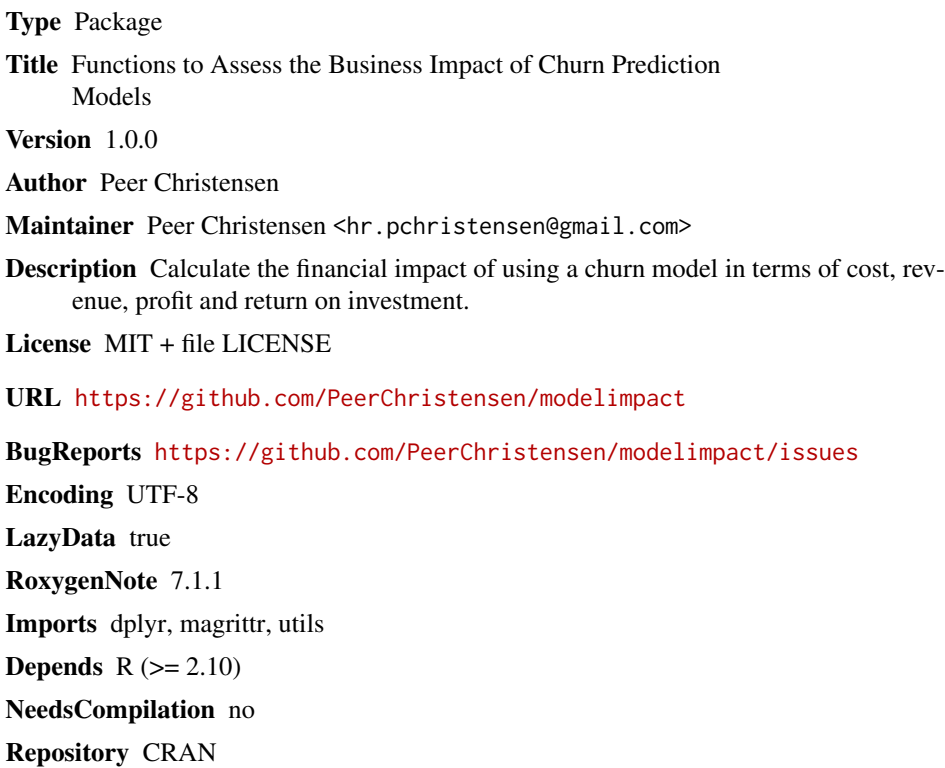

Date/Publication 2021-05-06 08:50:02 UTC

### R topics documented:

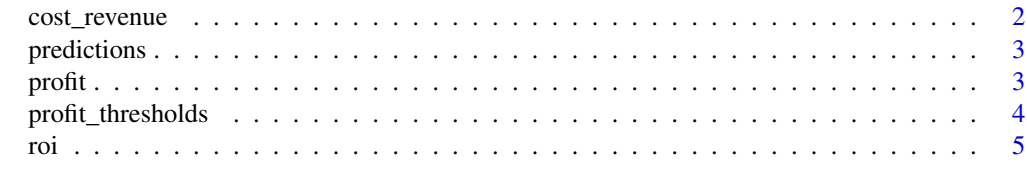

**Index** [7](#page-6-0) **7** 

#### Description

Calculates cost and revenue after sorting observations.

#### Usage

```
cost_revenue(
  x,
  fixed_cost = 0,
 var\_cost = 0,
  tp_val = 0,prob_col = NA,
  truth_col = NA
)
```
#### Arguments

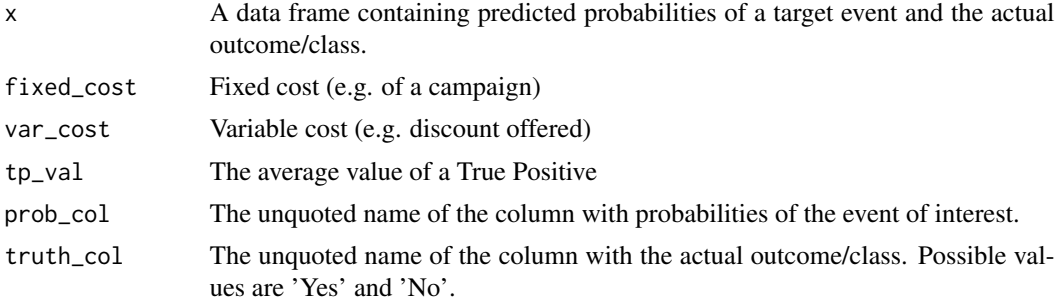

#### Value

A data frame with the following columns:

 $row = row$  numbers pct = percentiles cost\_sum = cumulated costs cum\_rev = cumulated revenue

#### Examples

```
cost_revenue(predictions,
  fixed\_cost = 1000,var\_cost = 100,
  tp\_val = 2000,
  prob\_col = Yes,
  truth\_col = Churn)
```
<span id="page-2-0"></span>

#### Description

A dataset containing 2145 observations with four columns specifying predicted probabilities and predicted and actual class.

#### Usage

predictions

#### Format

A data frame with 2145 rows and 4 variables:

predict Predicted class

No Predicted probability of class 'No'

Yes Predicted probability of class 'Yes'

Churn Actual class ...

profit *Calculate profit*

#### Description

Calculates profit after sorting observations.

#### Usage

```
profit(
  x,
  fixed_cost = 0,
  var\_cost = 0,
  tp_val = 0,
  prob_col = NA,
  truth_col = NA
\mathcal{E}
```
#### <span id="page-3-0"></span>Arguments

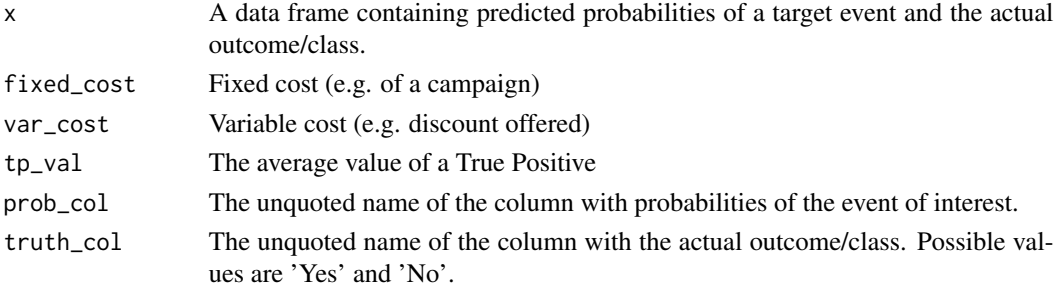

#### Value

A data frame with the following columns:  $row = row$  numbers pct = percentiles profit = profit for number of rows selected

#### Examples

```
profit(predictions,
    fixed\_cost = 1000,var\_cost = 100,
    tp_val = 2000,prob\_col = Yes,
    truth\_col = Churn)
```
profit\_thresholds *Find optimal threshold for churn prediction (class)*

#### Description

Finds the optimal threshold (from a business perspective) for classifying churners.

#### Usage

```
profit_thresholds(
  x,
  var\_cost = 0,
  prob\_accept = 1,
  tp\_val = 0,
  fp\_val = 0,
  tn_val = 0,fn\_val = 0,
  prob_col = NA,
  truth_col = NA
\mathcal{E}
```
<span id="page-4-0"></span>roi **5** 

#### Arguments

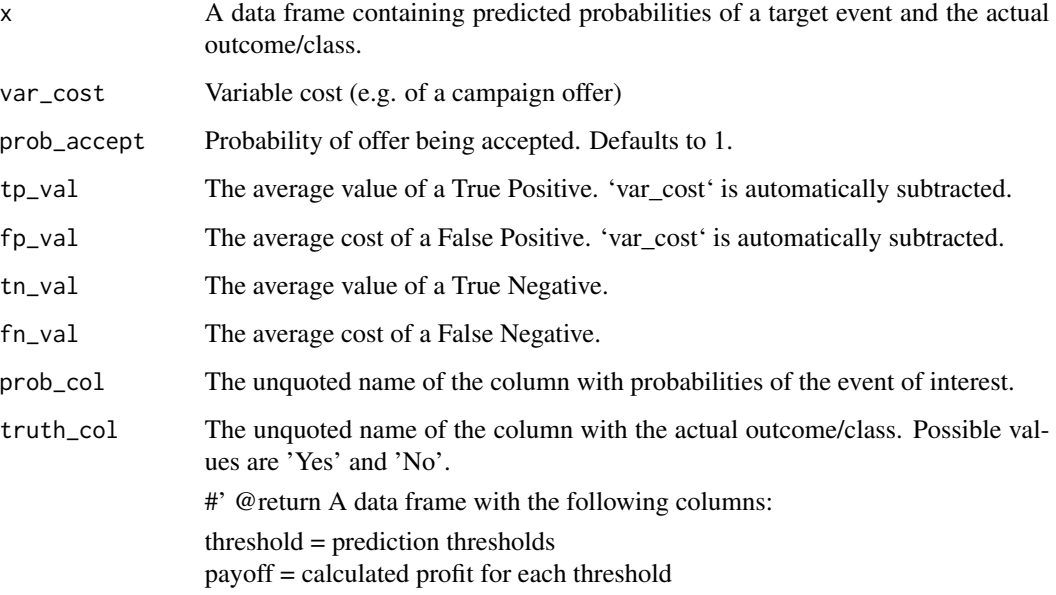

#### Examples

profit\_thresholds(predictions,

```
var\_cost = 100,
prob_accept = .8,
tp_val = 2000,fp\_val = 0,tn_val = 0,fn\_val = -2000,
prob\_col = Yes,
truth\_col = Churn)
```
roi *Calculate Return on investment (ROI)*

#### Description

Calculates ROI after sorting observations with ROI defined as (Current Value - Start Value) / Start Value

#### Usage

```
roi(x, fixed_cost = 0, var_cost = 0, tp_val = 0, prob_col = NA, truth_col = NA)
```
#### Arguments

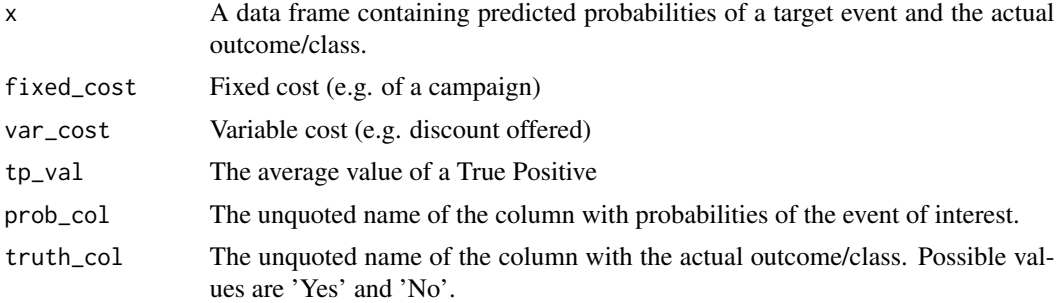

#### Value

A data frame with the following columns:

 $row = row$  numbers pct = percentiles cum\_rev = cumulated revenue cost\_sum = cumulated costs roi = return on investment

#### Examples

```
roi(predictions,
  fixed\_cost = 1000,var\_cost = 100,
  tp\_val = 2000,
  prob_col = Yes,
  truth\_col = Churn)
```
# <span id="page-6-0"></span>Index

∗ datasets predictions, [3](#page-2-0)

cost\_revenue, [2](#page-1-0)

predictions, [3](#page-2-0) profit, [3](#page-2-0) profit\_thresholds, [4](#page-3-0)

roi, [5](#page-4-0)